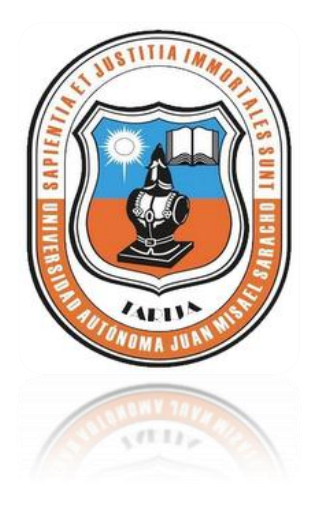

### UNIVERSIDAD AUTONOMA JUAN MISAEL **SARACHO**

Facultad de Ciencias y Tecnología Ingeniería Informática

## **Proyecto: SCR-WEB**

Mejoramiento de la Administración en el Proceso de Compra

y Venta del Comercial "El Roble"

Por: Helisabet Serruto Ruiz

**UAJMS-TARIJA, JUNIO DE 2013**

#### **DEDICATORIA:**

El presente trabajo lo dedico a Dios, a mis padres por ser el pilar fundamental en todo lo que soy.

A mis hermanos que me brindaron su apoyo incondicional durante el transcurso de estos años de estudio y que hicieron realidad un sueño personal.

#### **PENSAMIENTO:**

"Nunca dejes de soñar, si es algo bueno para tu vida vendrá hacia ti, y estará en tus manos tomar esta oportunidad".

Helisabet Serruto Ruiz

#### **AGRADECIMIENTOS:**

#### A Dios*.*

Por haberme permitido llegar hasta este punto y haberme dado salud para lograr mis objetivos, además de su infinita bondad y amor.

A mis Padres: Casiano y Patrona de Serruto

Papá tú has sido sin duda uno de los principales precursores de este logro, nunca te desesperaste e hiciste lo imposible para que yo pudiera seguir con mis estudios, creíste que podía y siempre te preocupaste por lo que estaba haciendo, eso me mantuvo firme.

Mamá muchas gracias por tu apoyo, esfuerzo por ser la mamá increíble, por tu sustento y por confiar en mí.

A mis hermanos: Clementina, Rubén, Esther, Ana, Abel Serruto.

A mis Docentes: Por brindarme sus enseñanzas y transmitirme su conocimiento.

A mis Amigos: Por Compartir momentos especiales por apoyarnos mutuamente en nuestra formación profesional por ser más de lo que en algunas ocasiones merecía.

# **Índice del Contenido**

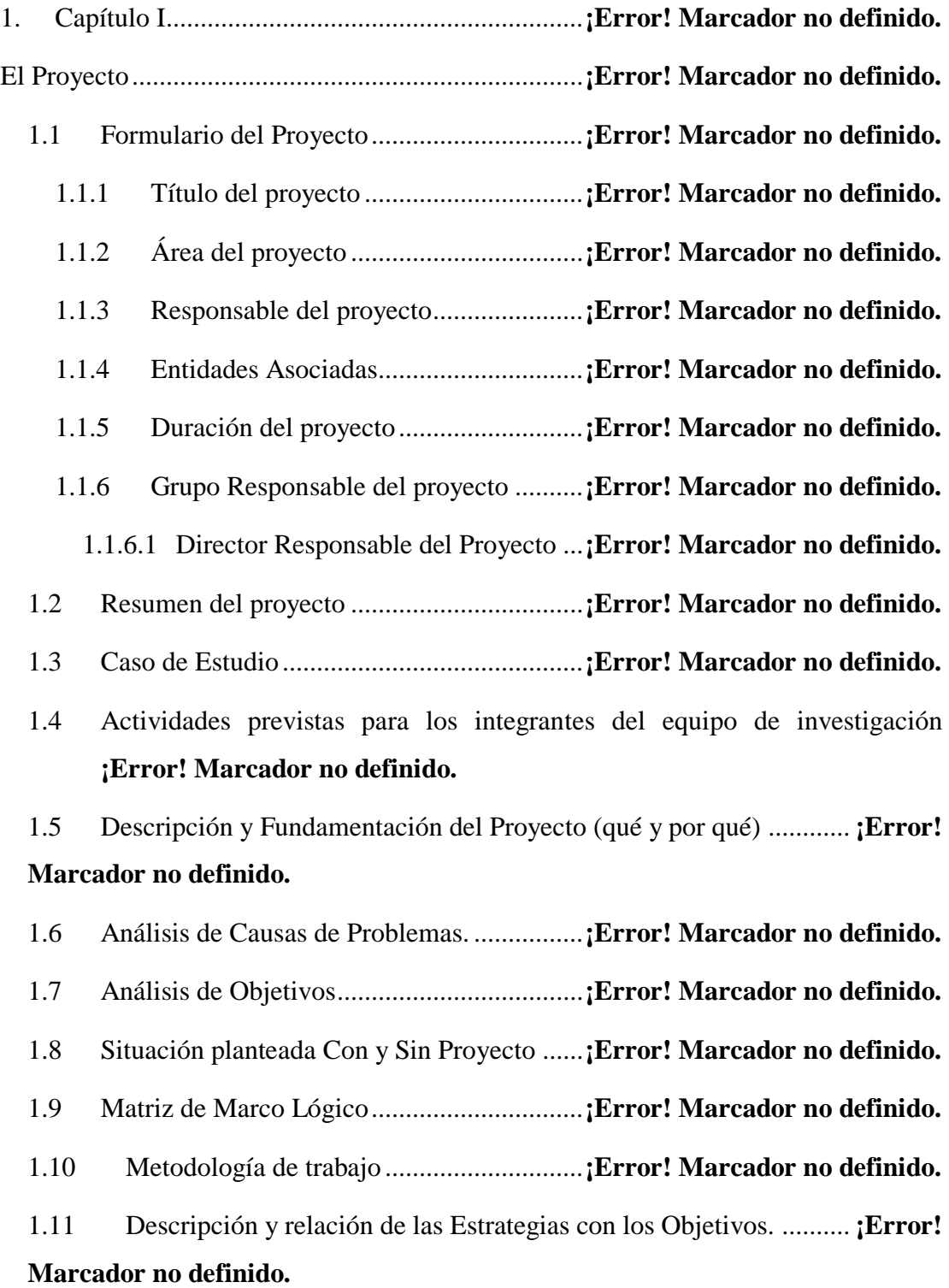

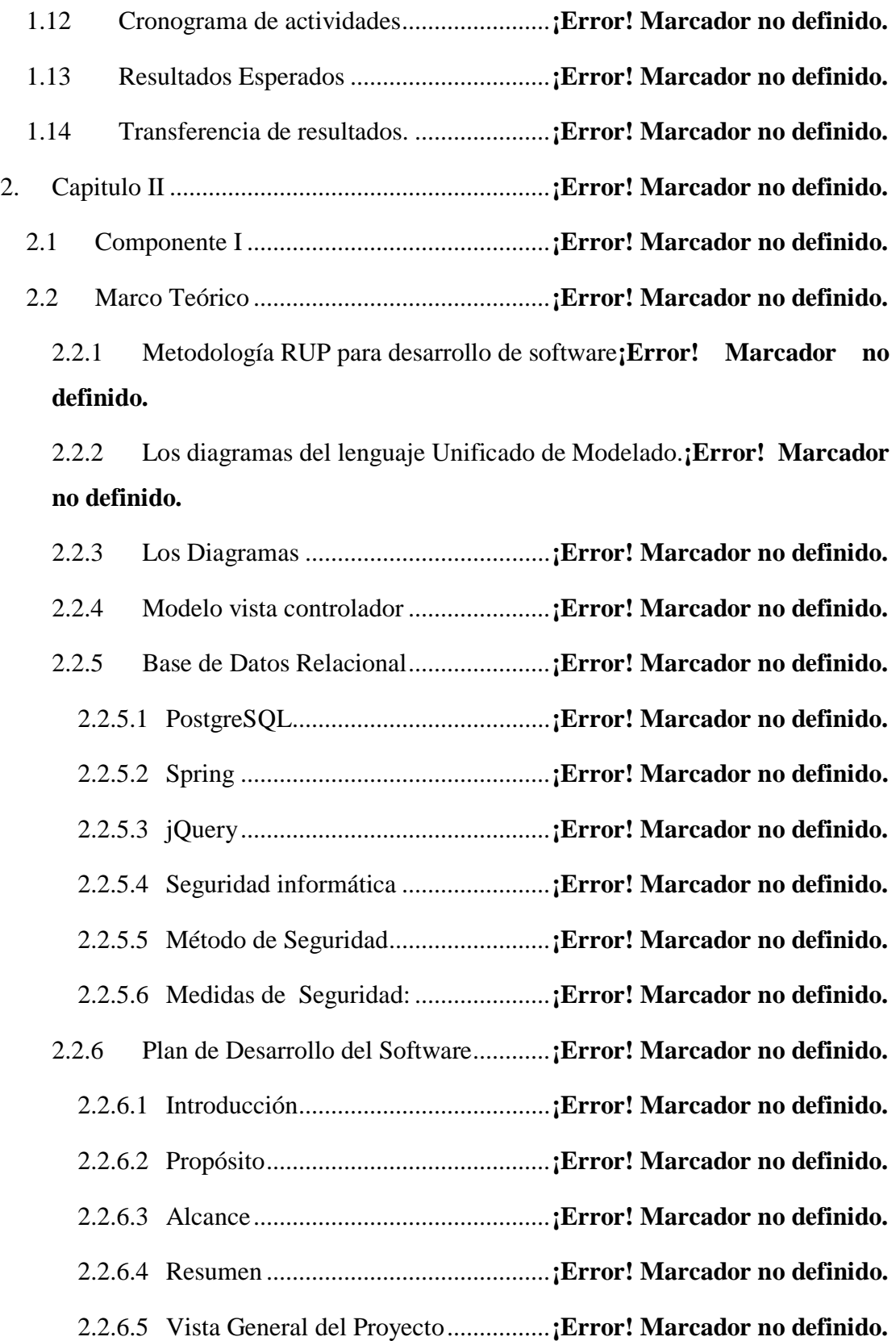

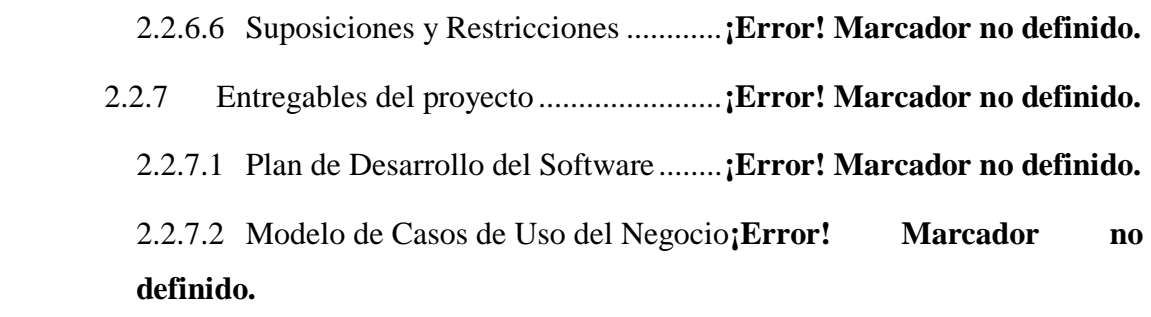

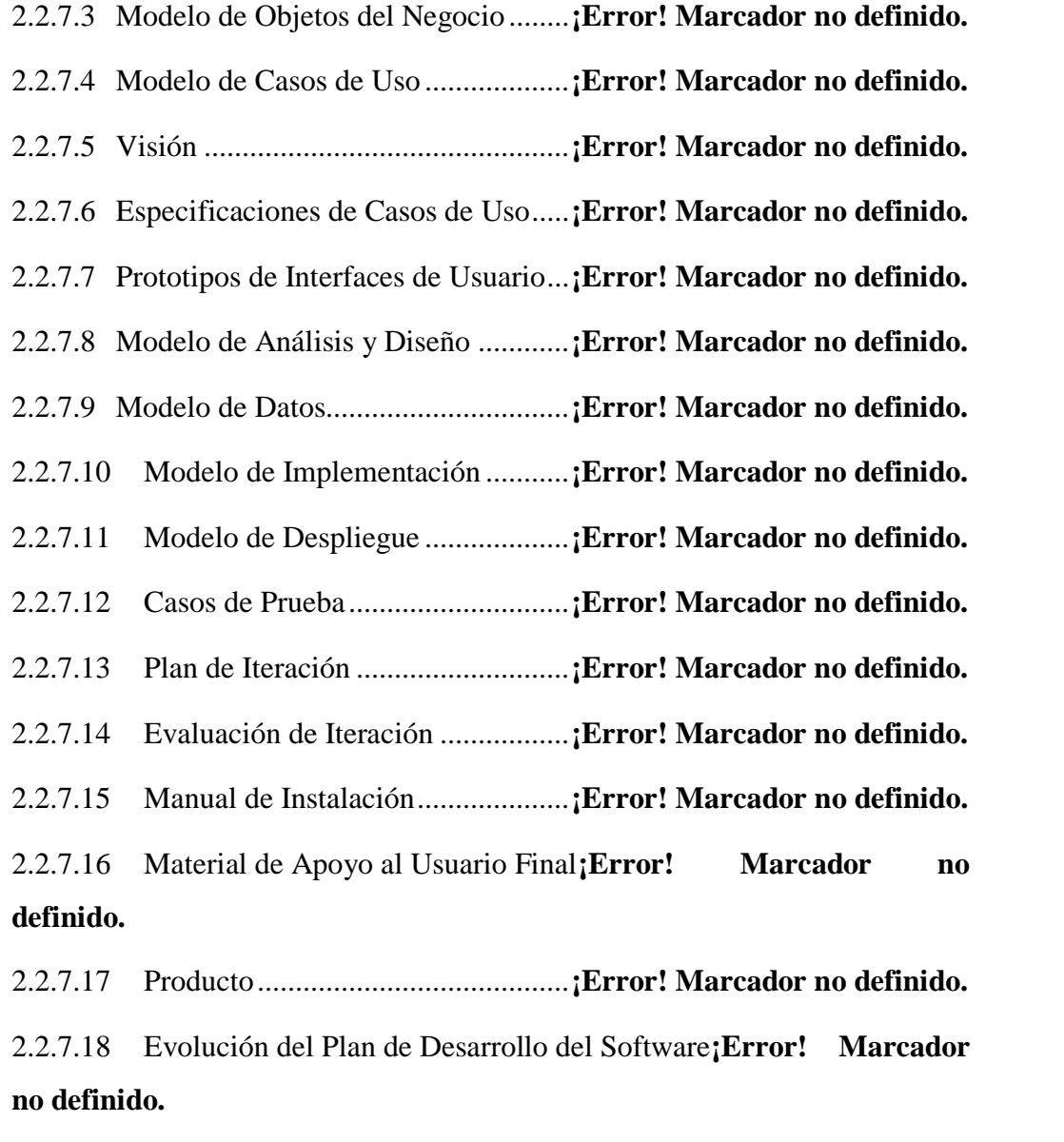

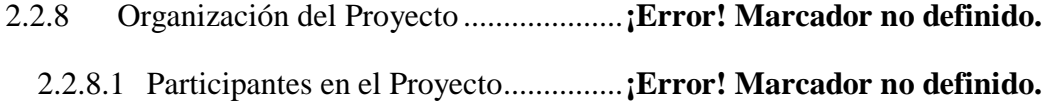

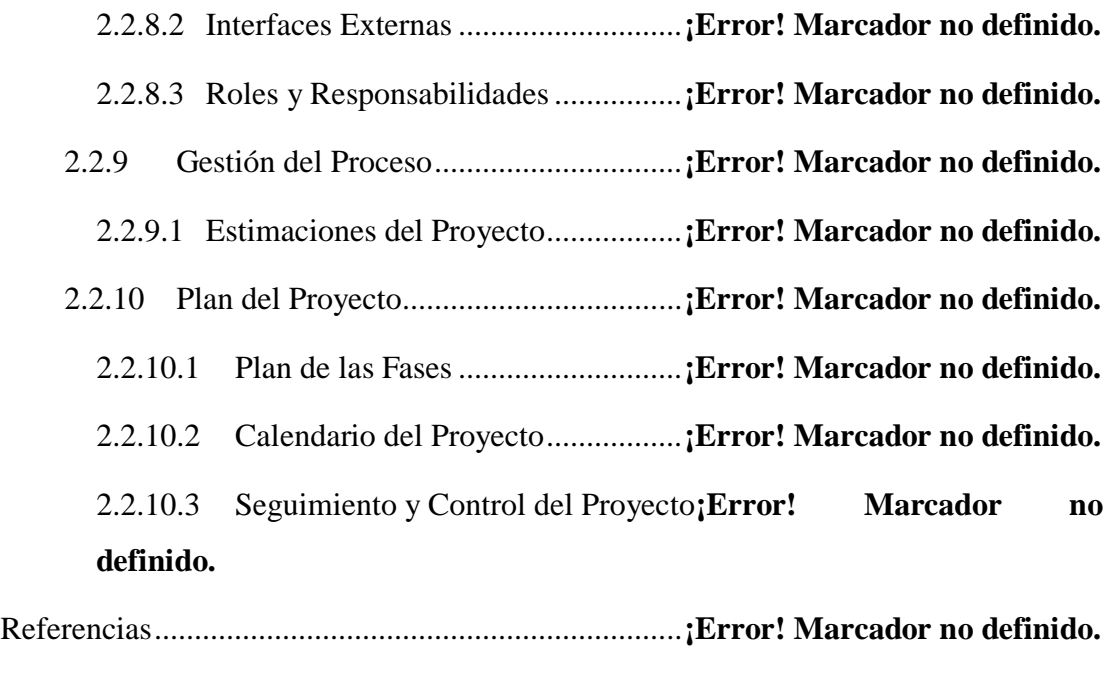

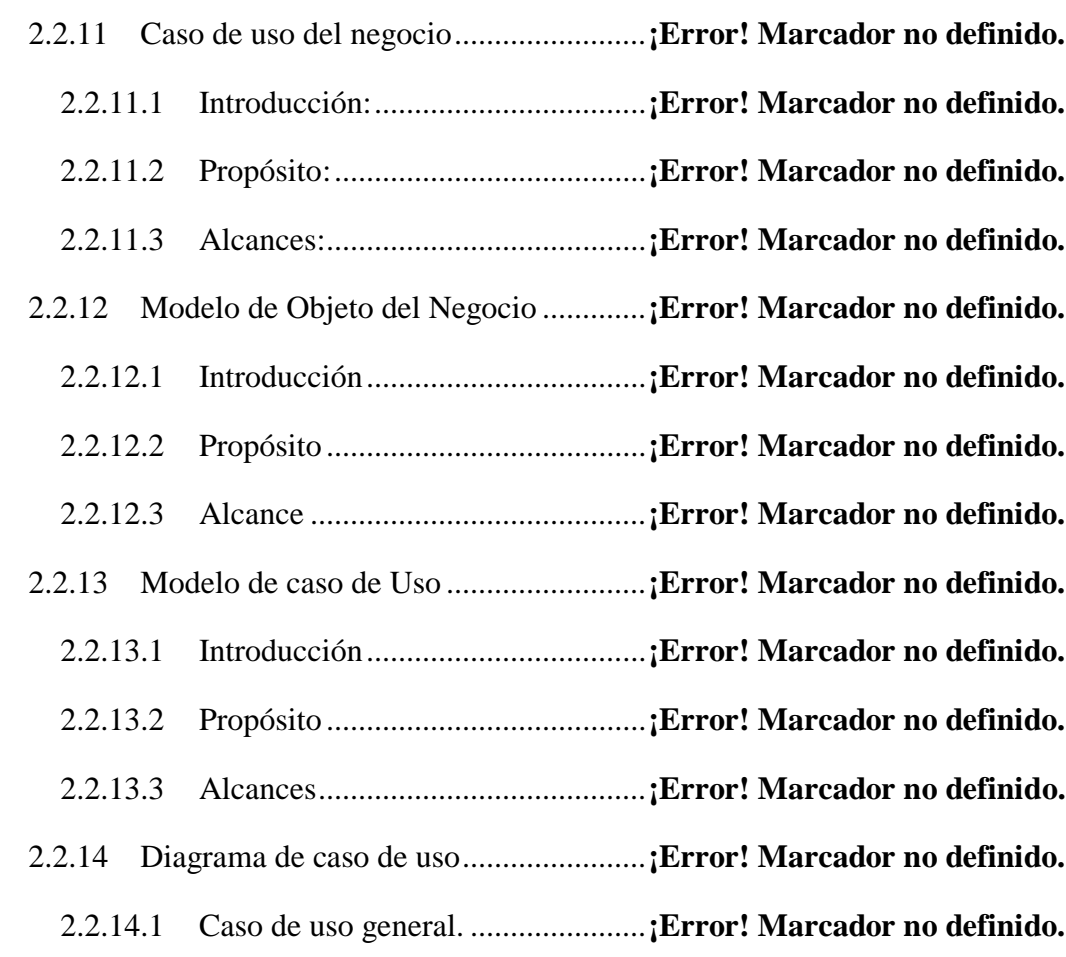

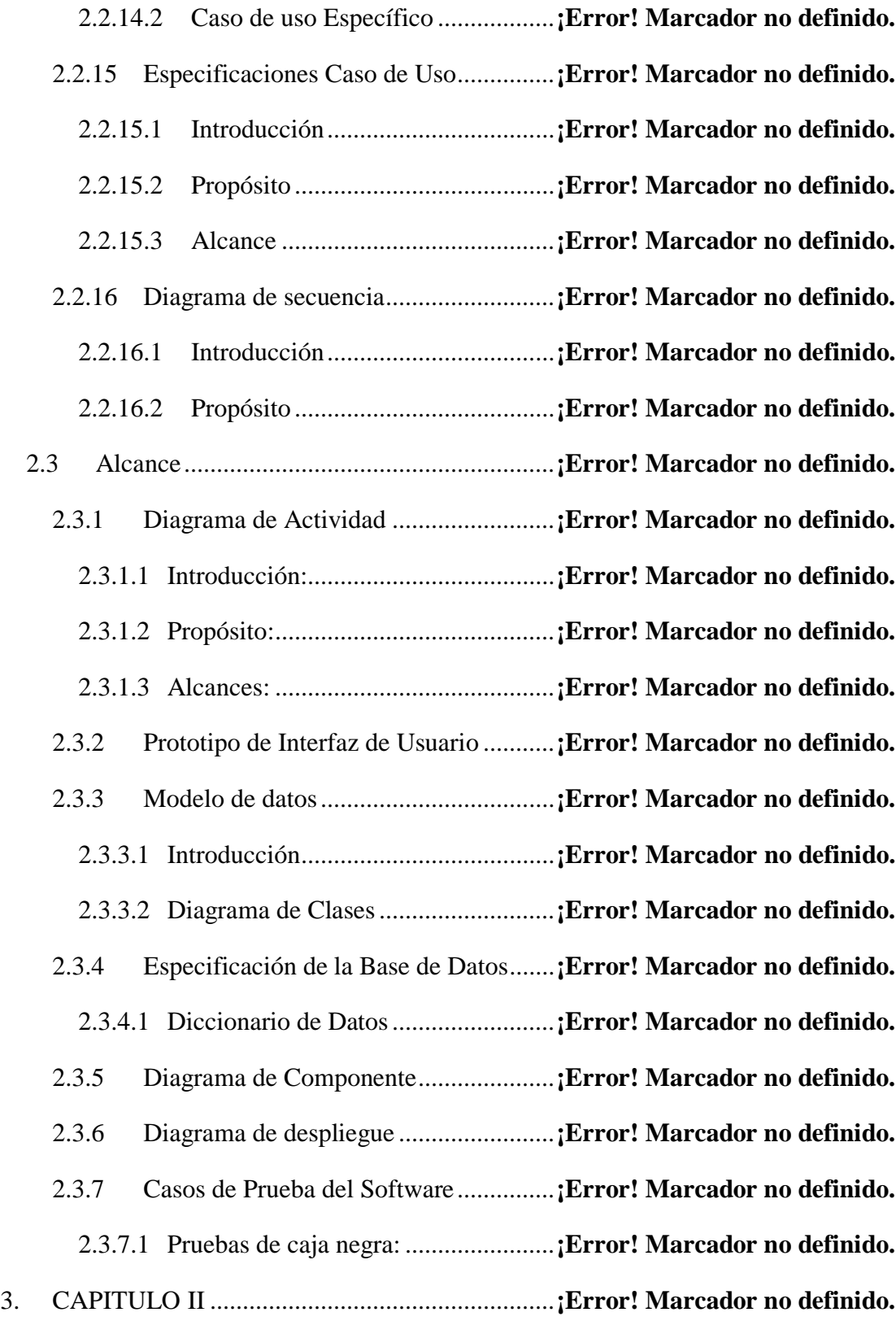

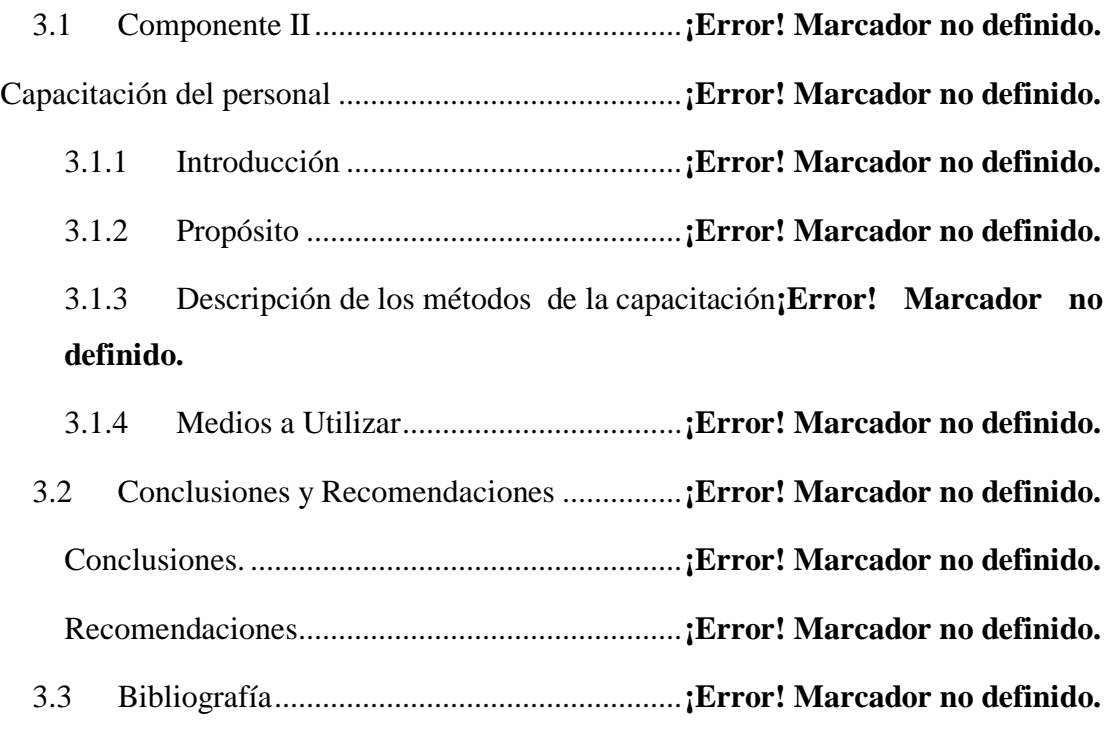

## **Índice de Tablas**

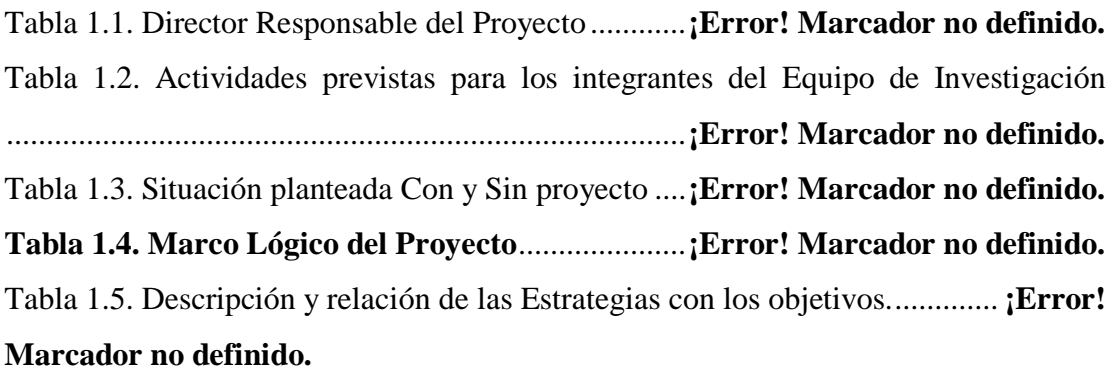

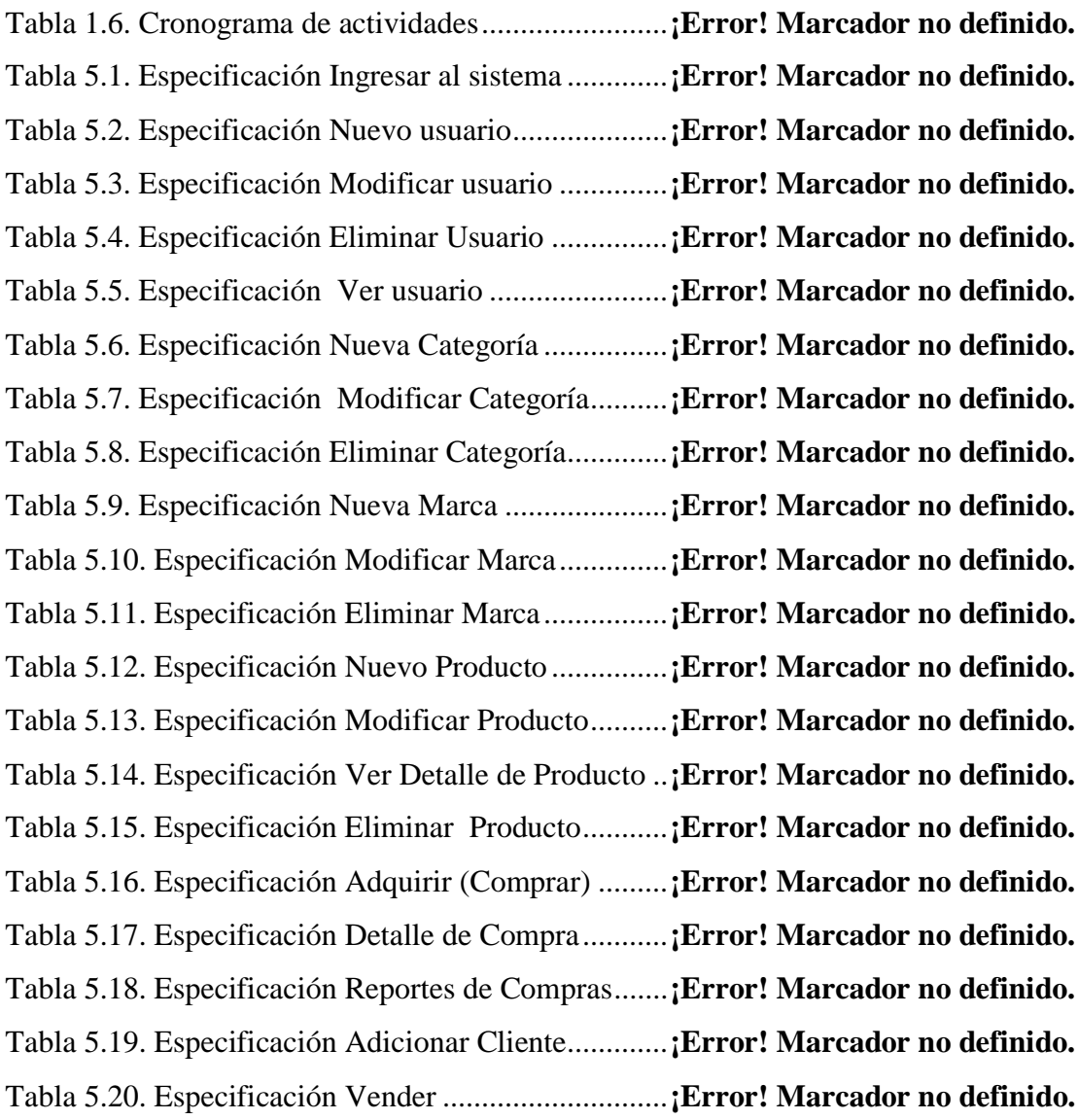

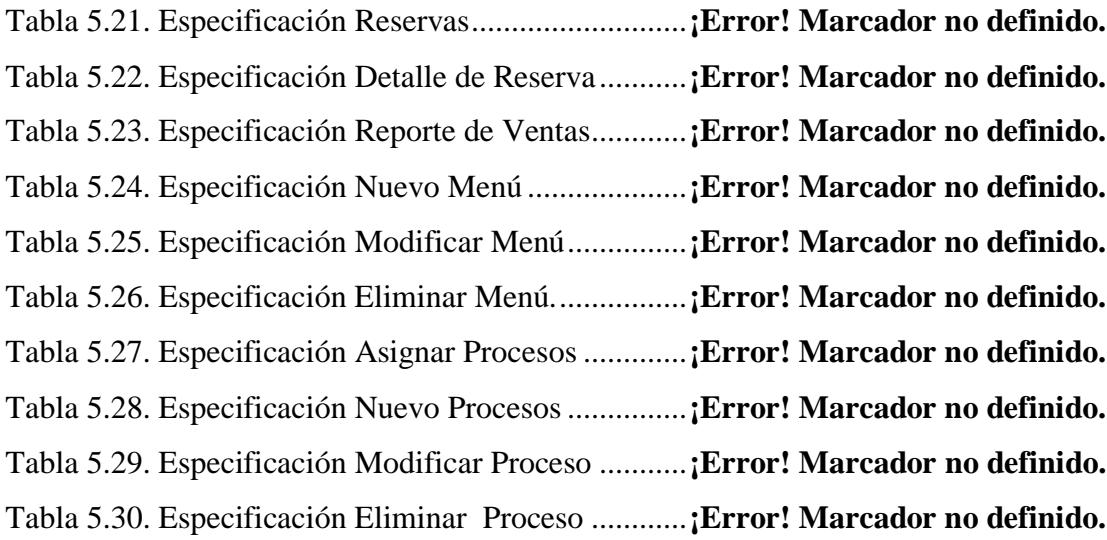

### **Índice de Figuras**

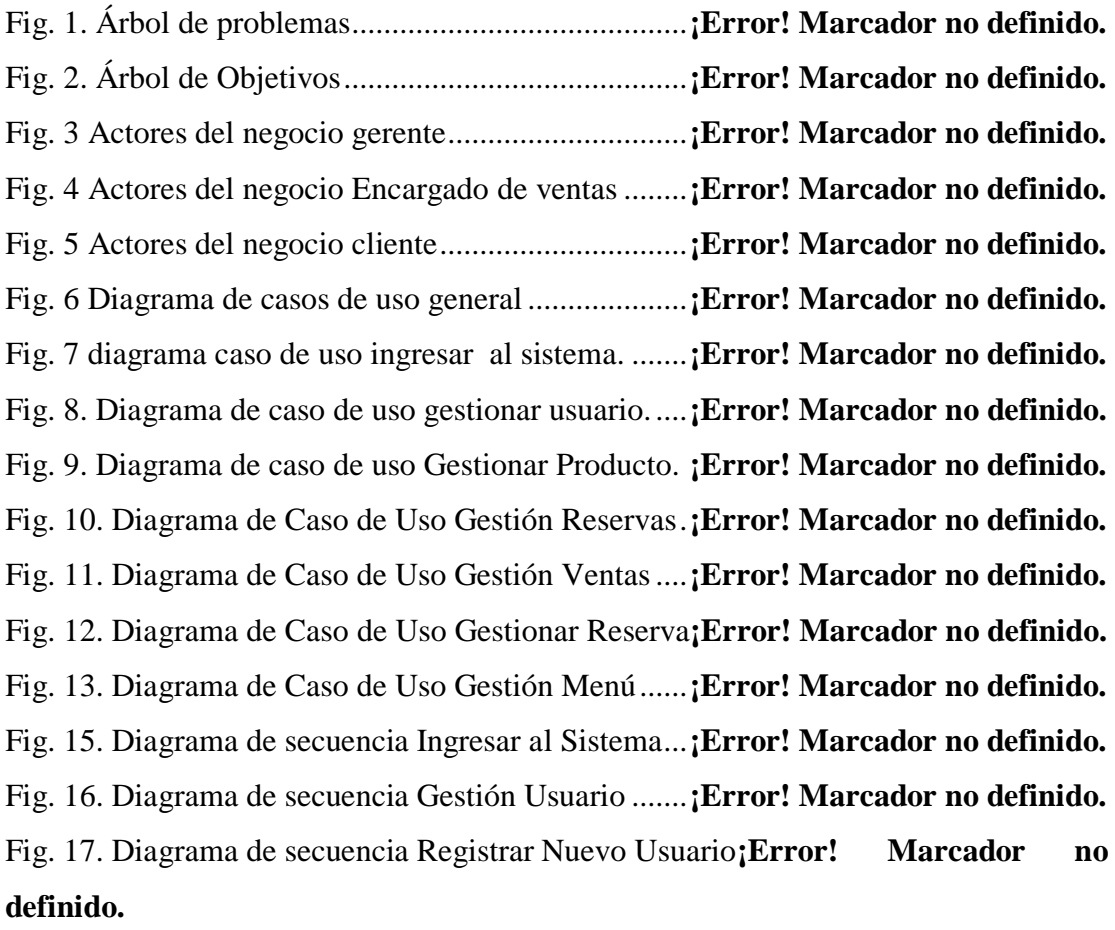

Fig. 18. Diagrama de secuencia Modificar Usuario....**¡Error! Marcador no definido.** Fig. 19. Diagrama de secuencia Eliminar Usuario......**¡Error! Marcador no definido.** Fig. 20. Diagrama de secuencia Ver Usuario..............**¡Error! Marcador no definido.** Fig. 21. Diagrama de secuencia Gestión Producto .....**¡Error! Marcador no definido.** Fig. 22. Diagrama de secuencia Nuevo Producto .......**¡Error! Marcador no definido.** Fig. 23. Diagrama de secuencia Modificar Producto..**¡Error! Marcador no definido.** Fig. 24. Diagrama de secuencia Eliminar Producto....**¡Error! Marcador no definido.** Fig. 25. Diagrama de secuencia Adquirir Producto ....**¡Error! Marcador no definido.** Fig. 26. Diagrama de secuencia Ver Producto............**¡Error! Marcador no definido.** Fig. 27. Diagrama de secuencia Gestión Roles...........**¡Error! Marcador no definido.** Fig. 28. Diagrama de secuencia Nuevo Rol................**¡Error! Marcador no definido.** Fig. 29. Diagrama de secuencia Modificar Rol...........**¡Error! Marcador no definido.** Fig. 30. Diagrama de secuencia Eliminar Rol.............**¡Error! Marcador no definido.** Fig. 31. Diagrama de secuencia Gestión Compra .......**¡Error! Marcador no definido.** Fig. 32. Diagrama de secuencia Gestión Venta ..........**¡Error! Marcador no definido.** Fig. 33. Diagrama de secuencia Registrar Venta ........**¡Error! Marcador no definido.** Fig. 34. Diagrama de secuencia Gestión Categoría ....**¡Error! Marcador no definido.** Fig. 35. Diagrama de secuencia Gestión Marca..........**¡Error! Marcador no definido.** Fig. 36. Diagrama de secuencia Gestión Menú...........**¡Error! Marcador no definido.** Fig. 37. Diagrama de secuencia Adicionar Menú ......**¡Error! Marcador no definido.** Fig. 38. Diagrama de secuencia Modificar Menú ......**¡Error! Marcador no definido.** Fig. 39. Diagrama de secuencia Reporte de Ventas....**¡Error! Marcador no definido.** Fig. 40. Diagrama de secuencia Reservaciones..........**¡Error! Marcador no definido.** Fig. 41. Diagrama de actividades Ingresar al Sistema **¡Error! Marcador no definido.** Fig. 42. Diagrama de actividades Registrar Usuario...**¡Error! Marcador no definido.** Fig. 43. Diagrama de actividades Modificar Usuario .**¡Error! Marcador no definido.** Fig. 44. Diagrama de actividades Eliminar Usuario ...**¡Error! Marcador no definido.** Fig. 45. Diagrama de actividades Ver Usuario ...........**¡Error! Marcador no definido.** Fig. 46. Diagrama de actividades Registrar Producto.**¡Error! Marcador no definido.** Fig. 47. Diagrama de actividades Modificar Producto**¡Error! Marcador no definido.**

Fig. 48. Diagrama de actividades Eliminar Producto **¡Error! Marcador no definido.** Fig. 49. Diagrama de actividades Ver detalle de Producto**¡Error! Marcador no definido.**

Fig. 50. Diagrama de actividades Registrar Venta......**¡Error! Marcador no definido.** Fig. 51. Diagrama de actividades Reportes de Venta .**¡Error! Marcador no definido.** Fig. 52. Diagrama de actividades Reservaciones........**¡Error! Marcador no definido.** Fig. 53. Diagrama de actividades Adquirir Compra ...**¡Error! Marcador no definido.** Fig. 54. Diagrama de actividades Detalle Compra .....**¡Error! Marcador no definido.** Fig. 55. Diagrama de actividades Registrar Marca .....**¡Error! Marcador no definido.** Fig. 56. Diagrama de actividades Modificar Marca...**¡Error! Marcador no definido.** Fig. 57. Diagrama de actividades Eliminar Marca......**¡Error! Marcador no definido.** Fig. 58. Diagrama de actividades Registrar Menú......**¡Error! Marcador no definido.** Fig. 59. Diagrama de actividades Modificar Menú.....**¡Error! Marcador no definido.** Fig. 60. Diagrama de actividades Eliminar Menú.......**¡Error! Marcador no definido.** Fig. 61. Diagrama de actividades Registrar Categoría **¡Error! Marcador no definido.** Fig. 62. Diagrama de actividades Modificar Categoría**¡Error! Marcador no definido.**

Fig. 63. Diagrama de actividades Eliminar Categoría **¡Error! Marcador no definido.** Fig. 64. Diagrama de actividades Registrar Proceso...**¡Error! Marcador no definido.** Fig. 65. Diagrama de actividades Modificar Proceso .**¡Error! Marcador no definido.** Fig. 66. Diagrama de actividades Eliminar Proceso ..**¡Error! Marcador no definido.** Fig. 67. Diagrama de actividades Nuevo Rol .............**¡Error! Marcador no definido.** Fig. 68. Diagrama de actividades Modificar Rol .......**¡Error! Marcador no definido.** Fig. 69. Diagrama de actividades Eliminar Rol ..........**¡Error! Marcador no definido.** Fig. 70. Diagrama de actividades Reporte de compra por Fechas**¡Error! Marcador no definido.**

Fig. 71. Prototipo de Interfaz de Usuario-Principal....**¡Error! Marcador no definido.** Fig. 72. Prototipo de Interfaz de Menú Principal........**¡Error! Marcador no definido.** Fig. 73. Prototipo de Interfaz de Catalogo ..................**¡Error! Marcador no definido.** Fig. 74. Prototipo de Interfaz Gestión -Usuarios........**¡Error! Marcador no definido.** Fig. 75. Prototipo de Interfaz Registrar –Nuevo Usuarios**¡Error! Marcador no definido.**

Fig. 76. Prototipo de Interfaz Modificar Usuarios......**¡Error! Marcador no definido.** Fig. 77. Prototipo de Interfaz Eliminar Usuarios........**¡Error! Marcador no definido.** Fig. 78. Prototipo de Interfaz Ver Usuarios................**¡Error! Marcador no definido.** Fig. 79. Prototipo de Interfaz Gestión Rol ..................**¡Error! Marcador no definido.** Fig. 80. Prototipo de Interfaz Adicionar Rol...............**¡Error! Marcador no definido.** Fig. 81. Prototipo de Interfaz Modificar Rol...............**¡Error! Marcador no definido.** Fig. 82. Prototipo de Interfaz Eliminar Rol.................**¡Error! Marcador no definido.** Fig. 83. Prototipo de Interfaz Gestión Producto .........**¡Error! Marcador no definido.**

Fig. 84. Prototipo de Interfaz Modificar Producto......**¡Error! Marcador no definido.** Fig. 85. Prototipo de Interfaz Modificar Producto......**¡Error! Marcador no definido.** Fig. 86. Prototipo de Interfaz Eliminar Producto.......**¡Error! Marcador no definido.** Fig. 87. Prototipo de Interfaz Adquirir Producto .......**¡Error! Marcador no definido.** Fig. 88. Prototipo de Interfaz Reporte de Compra de producto**¡Error! Marcador no definido.**

Fig. 89. Prototipo de Interfaz Reporte de Compras ....**¡Error! Marcador no definido.** Fig. 90. Prototipo de Interfaz Gestión de Marcas .......**¡Error! Marcador no definido.** Fig. 91. Prototipo de Interfaz Adicionar Marca ..........**¡Error! Marcador no definido.** Fig. 92. Prototipo de Interfaz Modificar Marca ..........**¡Error! Marcador no definido.** Fig. 93. Prototipo de Interfaz Eliminar Marca ............**¡Error! Marcador no definido.** Fig. 94. Prototipo de Interfaz Gestión de Categoría....**¡Error! Marcador no definido.** Fig. 95. Prototipo de Interfaz Adicionar Categoría.....**¡Error! Marcador no definido.** Fig. 96. Prototipo de Interfaz Modificar Categoría.....**¡Error! Marcador no definido.** Fig. 97. Prototipo de Interfaz Eliminar Categoría.......**¡Error! Marcador no definido.** Fig. 98. Prototipo de Interfaz Gestión de Ventas........**¡Error! Marcador no definido.** Fig. 99. Prototipo de Interfaz Realizar Venta .............**¡Error! Marcador no definido.** Fig. 100. Prototipo de Interfaz Reservas.....................**¡Error! Marcador no definido.** Fig. 101. Prototipo de Interfaz Detalle de Venta ........**¡Error! Marcador no definido.** Fig. 102. Prototipo de Interfaz Adicionar Cliente (Registrar)**¡Error! Marcador no definido.**

Fig. 103. Prototipo de Interfaz Reporte de Ventas......**¡Error! Marcador no definido.** Fig. 104. Prototipo de Interfaz Gestión Menú.............**¡Error! Marcador no definido.** Fig. 105. Prototipo de Interfaz Adicionar Menú .........**¡Error! Marcador no definido.** Fig. 106. Prototipo de Interfaz Modificar Menú .........**¡Error! Marcador no definido.** Fig. 107. Prototipo de Interfaz Eliminar Menú...........**¡Error! Marcador no definido.** Fig. 108. Prototipo de Interfaz Asignar Procesos .......**¡Error! Marcador no definido.** Fig. 109. Prototipo de Interfaz Gestión Procesos.......**¡Error! Marcador no definido.** Fig. 110. Prototipo de Interfaz Adicionar Procesos....**¡Error! Marcador no definido.** Fig. 111. Prototipo de Interfaz Modificar Procesos...**¡Error! Marcador no definido.**

Fig. 112. Prototipo de Interfaz Eliminar Procesos.....**¡Error! Marcador no definido.** [Fig. 113. Prototipo de Interfaz Crear Cuenta](file:///C:/Users/Helisabet/Desktop/modifficado.docx%23_Toc360252253) ..............**¡Error! Marcador no definido.**